Comal er universalnøglen til skolene.<br>Derfor er det ikke mærke-<br>ligt, de et Condasproglen til skolene.<br>Derfor er det ikke mærke-<br>vigtigste programmer at have<br>wed i lommen, når der skal scal-<br>ges maskuner til undervisnings-Comal er universalnøglen til skolerne. Derfor er det ikke mærkeligt, at et Comalsprog er et af de vigtigste programmer at have med i lommen, når der skal sælges maskiner til undervisningsbrug. Nu er det Memotechs tur. Og John Christoffersen har fundet mange gode ting at sige om den nye Comdl.

EH Fortatteren til den nye Memotech Comal bærer det pompøse navn Freddy Dan Dalgas Kristiansen. Dalgas var harn med »Hvad udad tabes skal indad vindes.« Og det kunne godt stå som lidt af en overskrift på Comal Z, som produktet retteligt hedder. Udadtil er der nemlig ikke de store ting at prale af. Comal Z understøtter ikke Memotech'ens fine grafiske muligheder. Der er heller ikke mulighed for at aktivere lyden eller komfortable ordrer til adressering af f.eks. RS-232 porten

JOM DalgaSoft Ic!

W.L.X.E.J

LOND"

MARTIN ELIT

Como Men indadtil er der mange små nyheder at finde. Deriblandt et par stykker, som helt klart burde være at finde i kommende versioner af f.eks. Unicomal til Commodore ef IBM

### Comal til Memotech-:

Den version af Comal-Z vi modtog på redaktionen: var en båndversion beregnet til at køre på en Mernotech MTX-512. Der findes og diskbaserede versioner af programmet - som blandt an det indeholder et udvidet til struktionssæt til filbehandling

*POD* 

TERRITANIA

 $10^{24}$ 

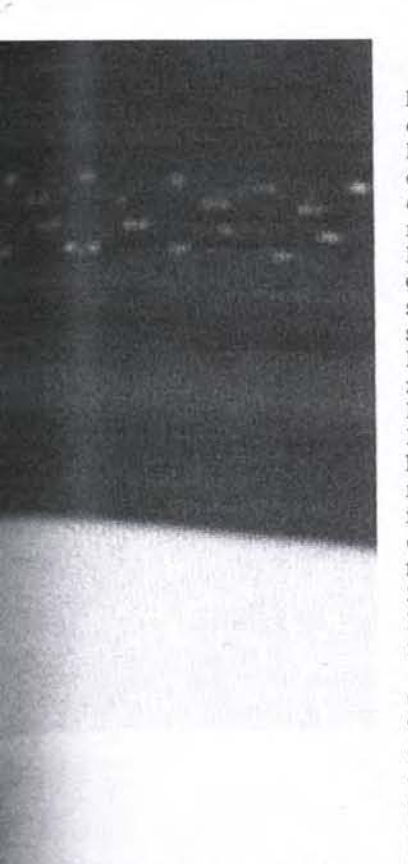

d mere - til brug på Memotechs FDS-disk systemer under CP/M operativsystemet.

Memotech'en har aldrig væen computer, der har stået den store blæst om. Alligevel den solgt støt og roligt - og taktisk er den idag en af de godt solgte computere i Danmark.<br>Brugerne af Memotech ka-

raugeme<br>
rakteriser<br>
modan s<br>
seriøse«<br>
seriøse til<br>
re end a<br>
diens til<br>
Og sand<br>
lidvadred rakteriseres af importøren Menodan som værende mere Tiøse«. Hvilket kan oversættes til folk, der bruger deres computer til andet og mefre end at blæse intetanende aliens til atomskyer med la-<br>serkanonen.

sandt er det da også, at udvalget til Memotech af spilprogrammer ikke når f.eks. Spectrums og Commodores til rumstøvlerne. Og at Memoprofessionelle design og fremragende udvidelsesmuligheder gør den attraktiv for den erfarne hobbyist, såvel som den lille forretnings-<br>mand.

MTX 512 er som standard for-<br>""Ynet med en 4 MHz Z-80 processor og 64K RAM - der kan <sup>udvi</sup>des op til 512K takket<br><sup>være</sup> en fiks memoryswap-<br>P<sup>ing</sup>- og en Rom på 32 K, der Over en ganske god Basic 'holder en miniassembler og et simpelt tekstorienteret begyndersprog ved navn<br>Noddy

Men Rom'en har ikke noget at skulle have sagt i Comal Z. Den er nemlig koblet helt ud af funktion, da Freddy Kristi ansen har valgt at skrive den ny COMAL helt fra bunden.<br>Det er der kommet meget godt ud af - men også et par små fejl og forglemmelser, som givet vil blive rettet i kommende udgaver af programmet.

Faktisk gælder min største beklagelse ikke Comal'en. men Memotech's reset-system med tasterne på hver side af mellemrumstangenten. De er alt for nemme at ramme tilfældigt. Og så begynder de 2.40 minutter, det tager at loade Comal Z ind igen. at synes som en evighed

### Comal Z giver over 40K til program.

Comal Z indeholder alle de definitioner, som blev vedtaget af Comal standardiseringsgruppen i 1982 og kan således med fuld ret kalde sig en Comal 80.

Derudover indeholder den træk tra både Unicomal's Comal såvel som fra Metanics Comal - samt adskillige helt unikke ting altsammen i overensstemmelse med Comal 80 reglerne, der alene stiller specifikke krav til sprogets kerne - den såkaldte kernel,

Comal Z fylder kun ca. 25K, hvilket giver mere end 40K til programplads: En anselig præstation - selvom implementeringen af gratik og lyd-Tutiner givet ville have kostet en god del ekstra hukommelse på bekostning af lagerpladsen.

Den vante 8-punkts tempotest viser. at det er lykkedes at gøre Comal'en en god del hurtigere end MTX Basic. Undtagen i den sidste test. der bl.a. tester udførelsen af logaritme og sinusfunktioner. Her tager det pludselig 3-4 gange så lang tid som i Basic at udføre programet.

Ifølge forfatteren er det et bevidst valg der er gjort for at holde programmets størrelse nede, Et rimeligt synspunkt. Men det skæmmer nu alligevel de ellers fine præstationer, og trækker gennemsnittet ned. ComalZ arbejder med abso-

lutte adresser i kald til procedurer og funktioner og gør på denne måde programmels hastighed uafhængigt af længden. I modsætning til de fleste Basic-sprog, som scanner hele programteksten igennem fra ende til anden efter det rigtige linienummer, nær fortolkeren møder en GO-TO eller GOSUB

# Fine omgivelser for programmøren.

Comal handler også om at give brugeren klare og logiske arbejdsbetingelser under arbejdet med computeren. Og et af de vigtigste elemen- ter i den sammenhæng er en fuld-skærmseditor.

Det har Comal Z. Og takket være udnyttelsen af specialtasterne i det midterste »Editor« tastatur på Mernotech'en, er det nemt og ligetil at indskrive og fejlrette programmer i Comal Z.

De 8 funktionstaster yderst til højre er forprogrammeret med nogle af de kommandoer, man bruger ofte under programmering, såsom AU-TO, RENUMBER m.v. løvrigt fandt jeg en pudsig fejl:

Hvis ALPHA LOCK (skiftlås) tasten holdes nede en brøkdel alf et sekund for længe, tror Comal Z der er blevet trykket på Fl med AUTO, så pludselig har man tilføjet en ekstra programlinie med teksten »AUTO« samt fået en fejlmelding på halsen. En helt åbenbar »bug«, der vil blive rettet snarest muligt. Forhåbentlig vil det samtidigt blive muligt at lade ALPHA LOCK gælde for Editorblokken såvel som de øvrige taster. Editorblokken fungerer nemlig i skiftet tilstand som numerisk tastatur - men der er jo ikke meget at hente, hvis man skal bruge to hænder for at skrive et tal -så kunne man jo lige så nemt nøjes med tastaturets øverste linie.

Ønsker man at rette i en given linie kan den LIST'es lige-

### Comal til Memotech.

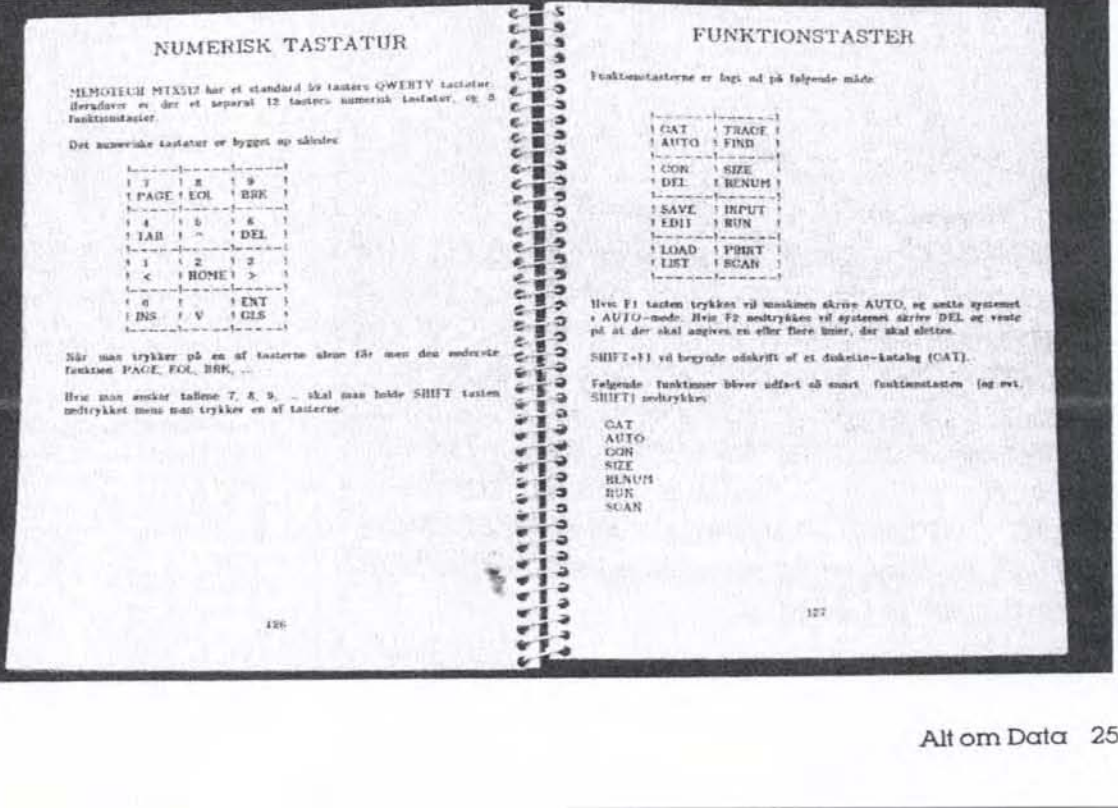

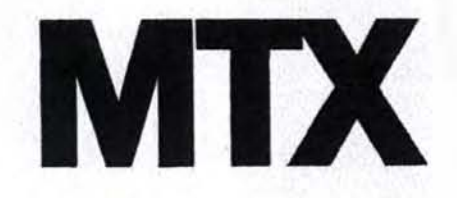

som man kan få udlistet en hel procedure eller funktion på skærmen. Ved hjælp af piletasterne dirigeres markøren det ønskede sted hen på skærmen - og det uønskede kan overskrives eller der kan indsættes nyt ved tryk på INSknappen. En anden hurtig fremgangsmåde er at bruge FIND«tekst) til at lokalisere det ønskede afsnit eller CHAN-GE(tekst1,tekst2) som vil ændre navnet på alle programmets forekomster af tekst] til tekst2. For the back of the state of the state of the state of the state of the procedure electron in the state of the state of the state of the state of the state of the state of the state of the state of the state of the state o

En unik og meget nyttigt tilføjelse i Comal Z er SYMBOLS, som ganske enkelt giver en udskrift på skærm eller printer over de procedurer, funktioner, vriabler og arrays, som

indgår i programmet. TRACE er Comal Z også ene om, ihvertfald hvad brugen af det angår. TRACE sender

26 Alt om Data

under kørslen de programlinier ud på skærmen eller printeren, der er behæftet med fejl. For eksempel programmer, der er skrevet i et tekstbehandlingsprograrm og derfor aldrig har været syntakscheckede

TRACE kan bringes til at køre kontinuerligt eller linie for linie med tryk på en tast efter hver. Til hjælp for »gamle« Comal programmører er det muligt at slå

EXEC til og fra procedurekald ligesom LET ved variabeltildelinger kan udskrives/gemmes i udlistninger. Begge dele ved at bruge SET + eller -.

#### Fine maskinkode faciliteter.

Specielt for maskinkodeprogrammører - eller dem, der gerne vil være det - sprænger Comal Z nogle grænser.

Det er for eksempel muligt at indsætte og læse værdier direkte i Z-80 processorens registre ved f.eks. at skrive AF 49152 eller PRINT AF. Fra Metanic Comal 80 er hentet ideen med BINS, der konverterer et numerisk udtryk melem 0 og 65535 til en streng indeholdende tallet i binær form - altså ettaller og nuller.

Binær logik er gjort mulig med kommandosættet Bl-TAND, BITOR og BITXOR.

CODE indikerer, at de efterfølgende tal eller udtryk skal udføres som Z-80 maskinkodeinstruktioner. Nemmere kan det ikke gøres. (Comal-Z's CODEkommando fungerer altså ikke på samme måde som MTX-Basics CODE, der snarere fungerer som et startflag for den indbyggede MTX-assembler.)

Endelig har programmøren fundet det handy at indbygge tobytes instruktionerne DPOKE og DPEEK - særdeles nyttige kommandoer, for dem der (som undertegnede) crasher mentalt, nær en to byte adresse skal omsættes til høj og lav byte til brug for to POKE's eller to PEEK's.

En af de mindre heldige sider af Comal Z er. at Memotech'ens porte kun kan mani-<br>puleres gennem maskinkode via INP og OUT.

Det er altså ikke videre smart at skulle lære sig grundlæggende maskinsprogsteknik når alt man vil gøre er at læ. se joystick I og 2.

# Skrabet<br>skærmhåndtering

Skærmhåndteringsmulighedeme er temmeligt tæt barberet. Da der ikke er imple-<br>menteret en eneste grafisk kommado, indskrænker mu lighederne sig til tekstplace-<br>ringer hist og pist med PRINT AT, PRINT TAB, PRINT SPCS, læsning af markørplacerin= gen med CURLIN og CURPOS og indplacering med CUR-SOR.

Skærmen kan blankes med CLEAR eller PAGE - begge dele kan bruges og virker ens; DS+ og DS- slår skærmdisplæ yet henholdvis til og fra under udskrifter.

## Uhandy filhåndtering i MTX 512 versionen.

Testeksemplaret var som

f

۳

Ξ

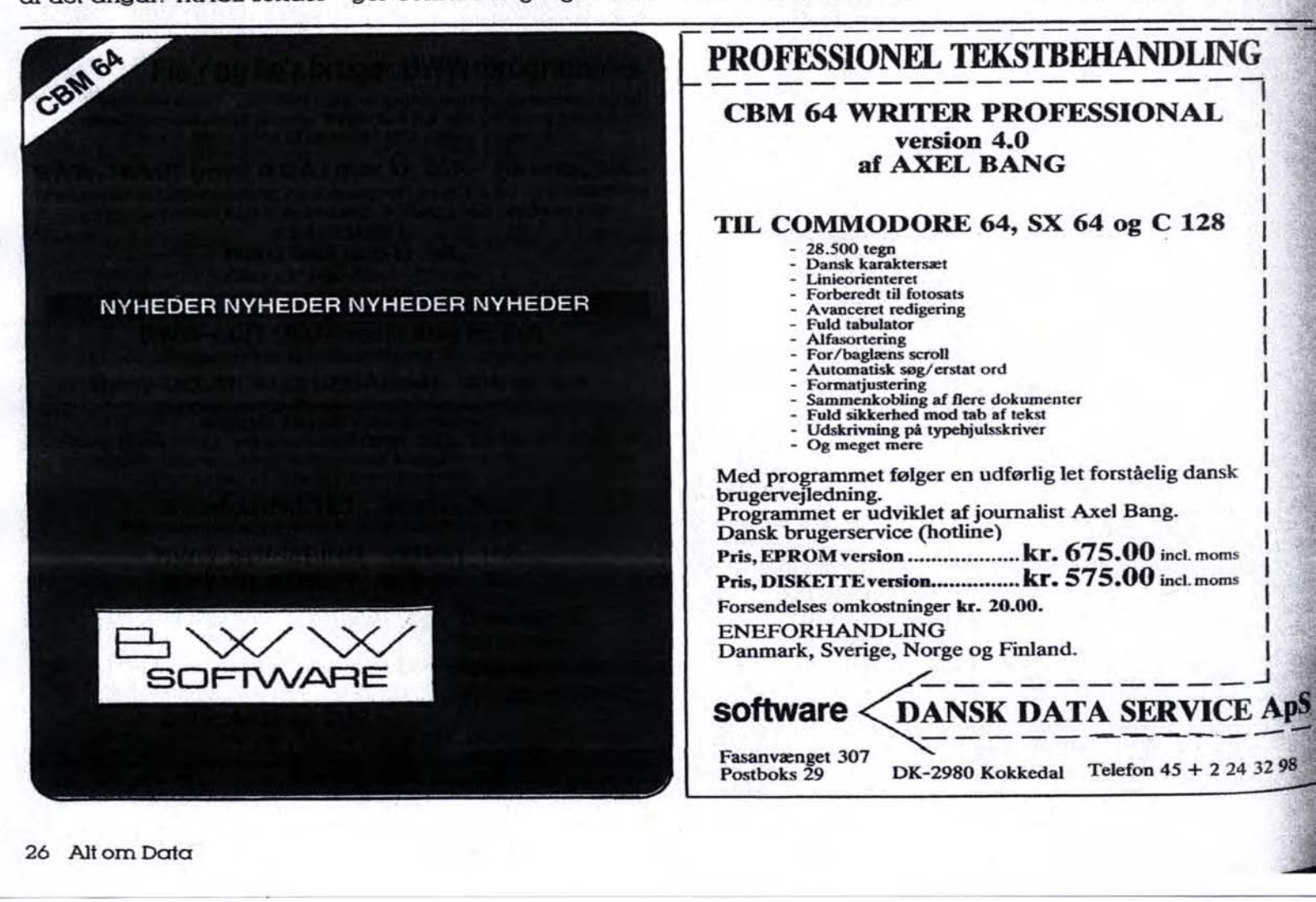

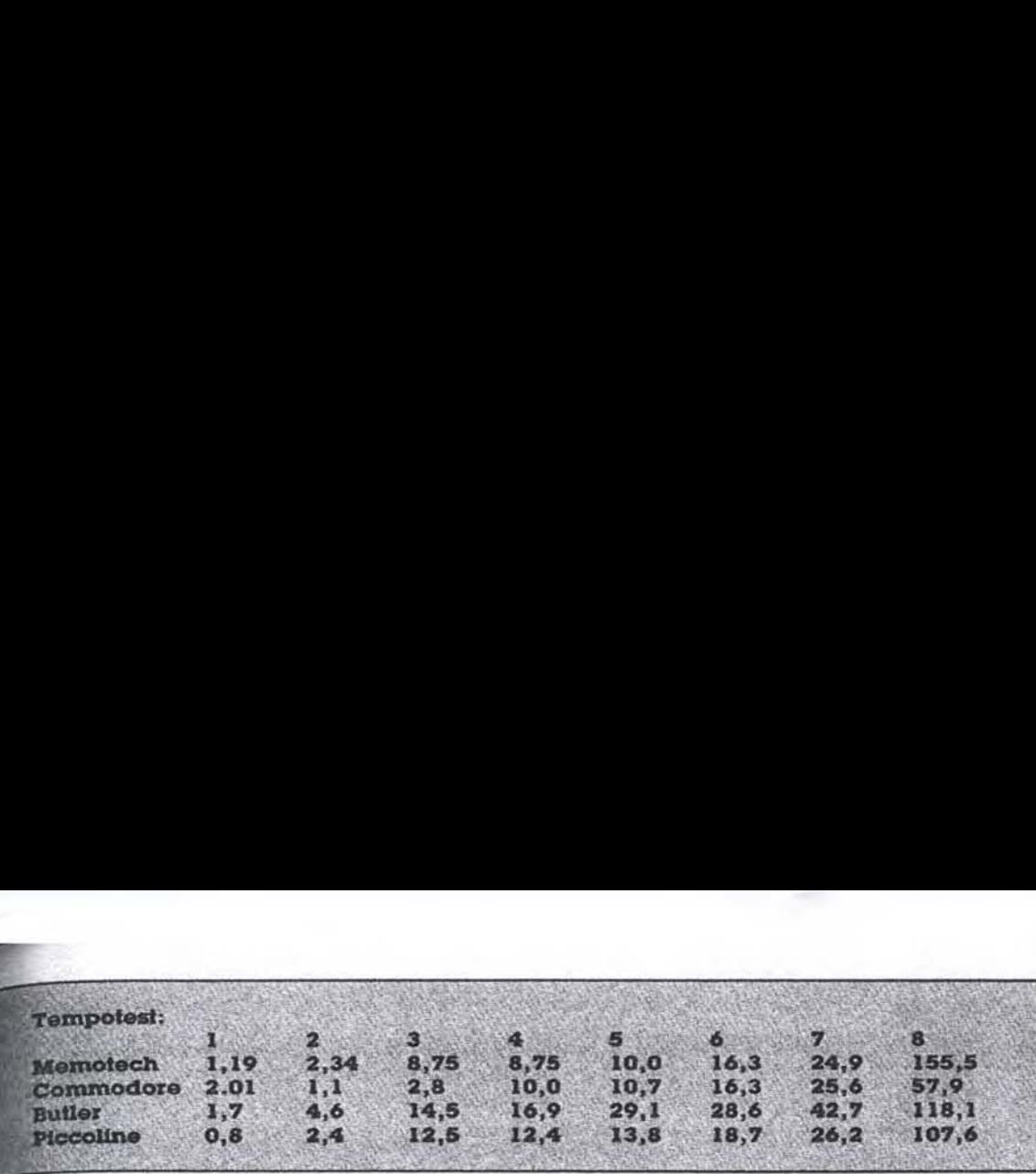

nævnt båndversionen af programmet, hvorfor kom-<br>mandoer til RANDOM-tiler ikvar implementeret. En doptager kan til nød bruges til sekventielle data - men omal Z fungerer det ikke helt tilfredsstillende.

eksempel kan et program, der er gemt i ASCIInat på båndet med LIST eller DISPLAY ikke uden videre sluges igen med ENTER. Det nødvendigt at sidde med 'fen på båndoptagerens pauseknap, og stoppe melhver dataklummp på A bytes (når fjernsynet hol der op med at brumme et lille øjeblik) for at give programmet en chance for at følge med.

Ved teil i en programlinie udskrives den pågældende li-<br>nie på skærmen samtidig med at den forsvinder fra list-<br>ningen. Meget uheldigt, især hvis der er fejl i flere linier, end der kan være på skærmen.

under indlæsnin<br>det er nu mit indl<br>kunne klares mer<br>leks. ved at ven<br>syntakschecke till<br>grammet var kom<br>let fjerne mulighe<br>arbejde med filer i<br>geversionen fuld:<br>løvrigt byder Com<br>velkommen nyhe<br>gør det muligt at<br>latinatier liølge manualen skyldes det,<br>al hver linie syntakscheckes under indlæsningen. Men det er nu mit indtryk, at det kunne klares mere elegant -Leks, ved at vente med at syntakschecke til hele programmet var kommet ind, el $ler$  fjerne muligheden for at urbejde med filer i båndopta-Gerversionen fuldstændigt.

byder Comal Z på en

# **og andet godtfolk.**<br>Som nævnt er det ikke de

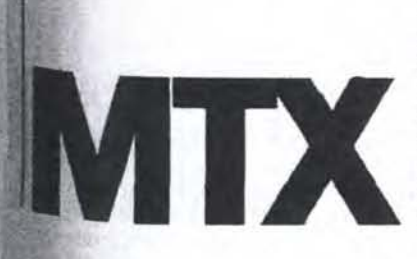

svimlende hastigheder, der præger de matematiske funktioner i Comal 2. Til gengæld er der blevet tilføjet nogle helt nye kommandoer.

For eksempel LOGBASE, der kan sætte logaritmegrundtallet til et hvilkensomhelst tal større end nul. TRUNC giver den afrundede, numeriske værdi af et tal - med det rigtige fortegn.

FLOAT sikrer at alle 5 bytes til lagring af en numerisk værdi tages i anvendelse, ROUND giver den korrekte afrunding<br>af et tal (i modsætning til INT, der bare skærer decimalerne af og FRAC, der angiver restværdien).

Comal?Z kan med DEG, RAD og GRAD sættes til at regne i grader, radianer eller nygrader. Det sidste er et helt nyt begreb for mig, men Freddy Kristiansen påstod, at det var meget brugt blandt spejdere, som i modsætning til folk med lange bukser regner en ret vinkel for 100 nygrader og en cirkel til 400.

#### Strukturer

Comal Z's procedurer kan det hele. Variabler i dem kan gø res lokale ved at gøre proceduren CLOSED - det mindsker muligheden for fatalt variabelmisbrug i større, mere uoverskuelige programmer. Variabler man kender - såvel som procedurer og funktioner kan importeres i en lukket procedure med IMPORT. Der kan overføres variabler direkte med REF eller indirekte ved brug af parametre. Procedurerne er endvidere tuldt rekursive det vil sige at de kan kalde sig selv igen og igen indtil en given betingelse er opfyldt

Comal Z har også funktioner fuldt implementeret. Dog kan hverken funktioner eller procedurer være EXTERNE - det vil sige hentes fra disk, efterhånden som der er brug for dem

 Comal Z byder også på WHI-LE DO-ENDWHILE, REPEAT-UNTL, CASE OF-WHEN-OTHERWHISE-ENDCASE og en lille logisk fornyelse: LOOP-ENDLOOP kan nu suppleres med et TIMES, så man kan gentage den ubetingede løkke et bestemt antal gange inden programmet fortsættes.

FOR-DO kan iøvrigt i COMAL Z bruges ikke bare som enkeliliniekommando men som nestet enkeltliniekommando,  $\alpha$  la FOR  $x=1$  to 25 DO: FOR  $y=1$  TO  $x$  DO: PRINT  $x,y$ .<br>Egentlig stik imod Comal's intentioner om klarhed og overskuelighed, Gad vide om Børge Christensen har bemærket det?

#### Flere rare sager.

Desuden indeholder Comal Z TRAP-HANDLER-REPORT- ENDTRAP såvel som ERR-ERRTEXTS til at fange fejl, behandle dem og udskrive pas- sende meldinger i brugersty-Tet regi.

At andre små godbider værd at mærke sig er LOWERS og UPPERS, som omsætter en tekststreng til at bestå af lutter hhv. små eller store bogstaver. Endvidere har NEW fået et par ekstra funktioner udover at viske det eksisterende program ud af hukommelsen; Det kan bruges til at reservere et givet område af hukommelsen, som der så senere kan refereres til med USER.

### Dokumentationen.

Den medfølgende manual er en nydelig og handy spiralindbunden sag på 150 sider. Angiveligt skrevet, redigeret og formatteret på en Memotech. Der gøres meget ud af at understrege, at der ikke her er tale om en lærebog i COMAL - i stedet henvises til en række udmærkede bøger om emnet.

Alle kommandoerne er gennemgået alfabetisk. Udmærket. Så gør det mindre, at indholdfortegnelsen kun fylder 22 linier og at der ikke er no-

get index. Der er trykt listninger på kas- settens to demoprogrammer bag i manualen. Det ene er et fikst lille tekstbehandling- sprogram,

det andet er et underholdende og på grænsen til snyderi stærkt spillende Othelloprogram - eller osse kan jeg ikke regleme,

Et særafsnit allerbagest i manudlen handler om, hvordan man kan skrive sine egne »pakker« til Comal'en. Og herunder kommer forfatteren ind på mange interessante områder omkring opbygningen af stakke m.v. Tilmed er der trykt adskillige vigtige adresser på rutiner og systemvariable, interrupts m.v. Godt nok. Til gengæld skorter det kraftigt på eksempler på brugen af de enkelte kommandoer i selve den alfabetiske genemgang. Især de steder, hvor COMAL-Z byder på helt nye kommandoer, man ikke kan forvente at finde i en læ-Iebog.

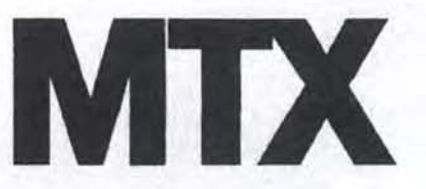

### Konklusion:

Comal Z findes nu i versioner til mindst 8 computere. Herunder Metanics Butler, Comet, Newbrain og Vega - alle under CP/M. samt Amstrad og Memotech versioner.

Det kan måske forklare, hvorfor den testede Cormal Z bruger så få af Memotech'ens indbyggede kræfter. Man har jo altid lov at håbe, at Memodan sender en lille hilsen til alle de registrerede ejere af Comal-Z, når grafik/lydpakken er klar.

prikke og har<br>nyheder at by<br>de seriøse<br>Memotech-eje<br>re gjort af.<br>Når småtejlen<br>ud, står Mem<br>ganske godt<br>den.<br>D<br>Johr. Prisen på 695,- er ikke rasende billig, men acceptabel. Comal Z overholder COMAL 80 standarden til punkt og prikke og har desuden flere nyheder at byde på. Især for de »seriøse« hobbytolk. Memotech-ejere siges at være gjort af.

Når småtejlene bliver luget ud, står Memodan med et ganske godt kort på hånden.<sup>[]</sup>

John Christoffersen